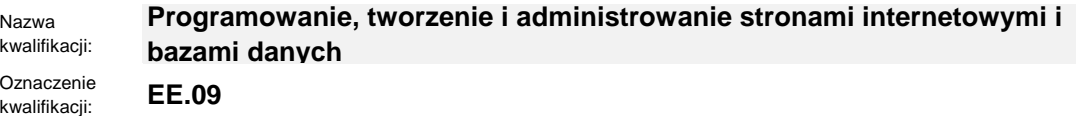

Numer zadania: **01**

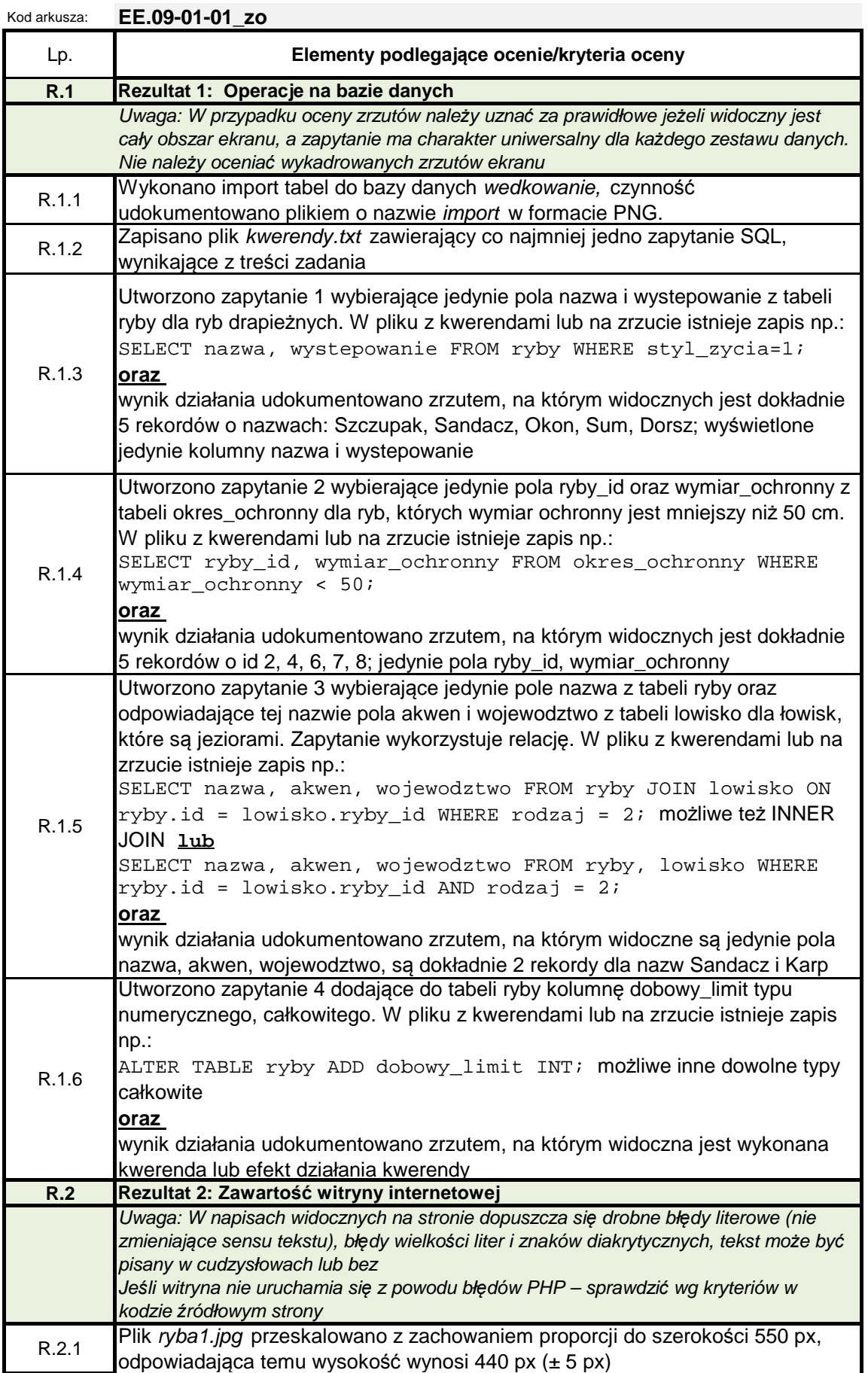

![](_page_1_Picture_330.jpeg)